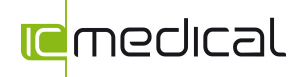

## IC-Medical-Printer Software-Update für Thermodesinfektoren der HD-Serie und HYG-Serie

Wo bekomme ich die aktuelle IC-Medical-Printer Software her?

• USB-Stick bei Neugeräten

• Kostenloser Online-Download auf unserer Webseite www.icmedical.de im Bereich Support

• Auf unserer Seite finde Sie auch immer die Angaben zur aktuellen Printer-Version

Was wird benötigt:

• USB Stick (bei neuen gekauften Geräten)

• Aktuelle Software der Printer Software (auf unserer Webseite zum Download)

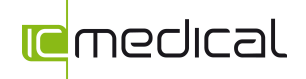

## Software-Update IC-Medical-Printer

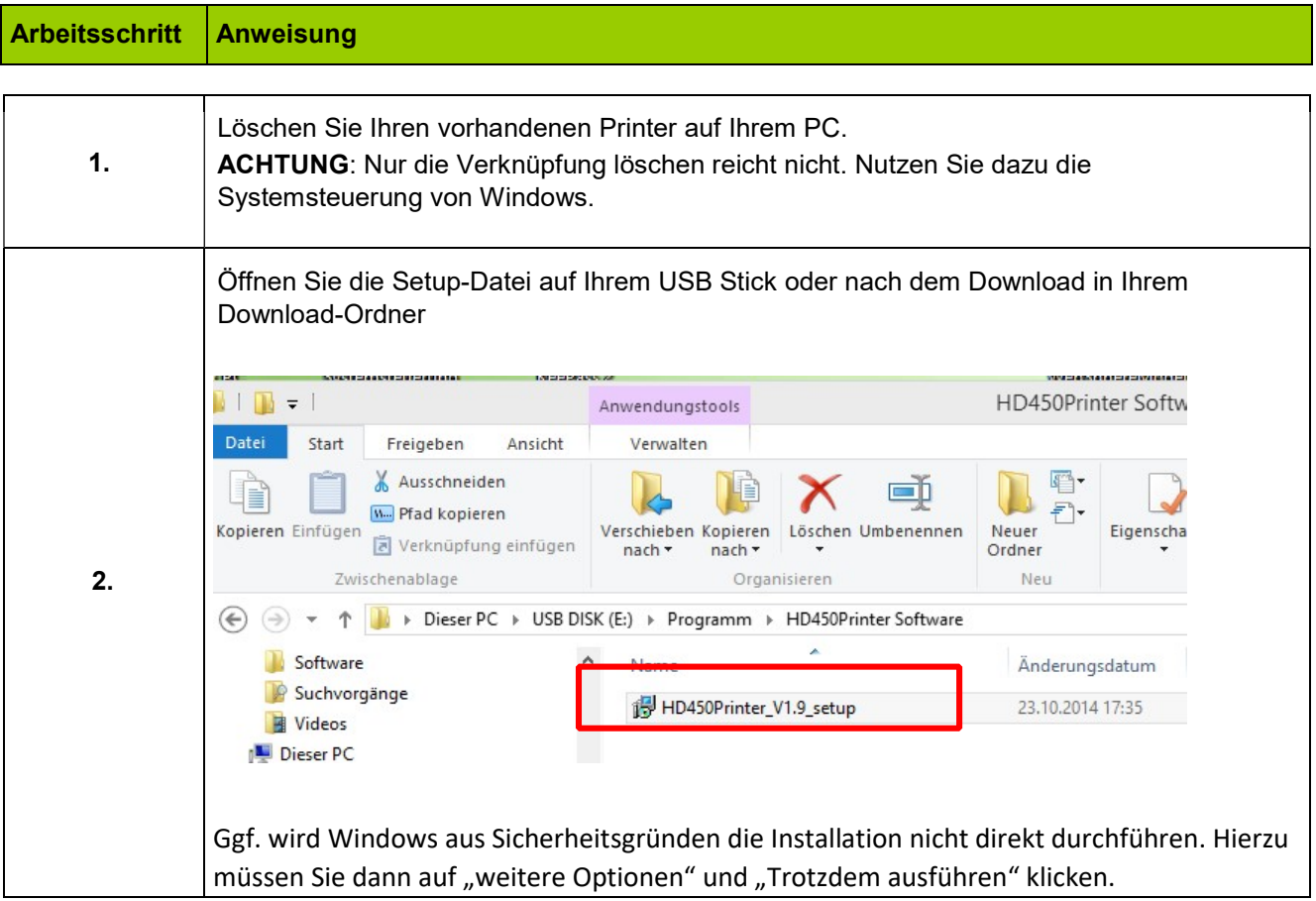

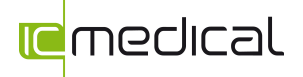

Anweisung Software Update IC-Medical-Printer für Thermodesinfektoren von IC Medical

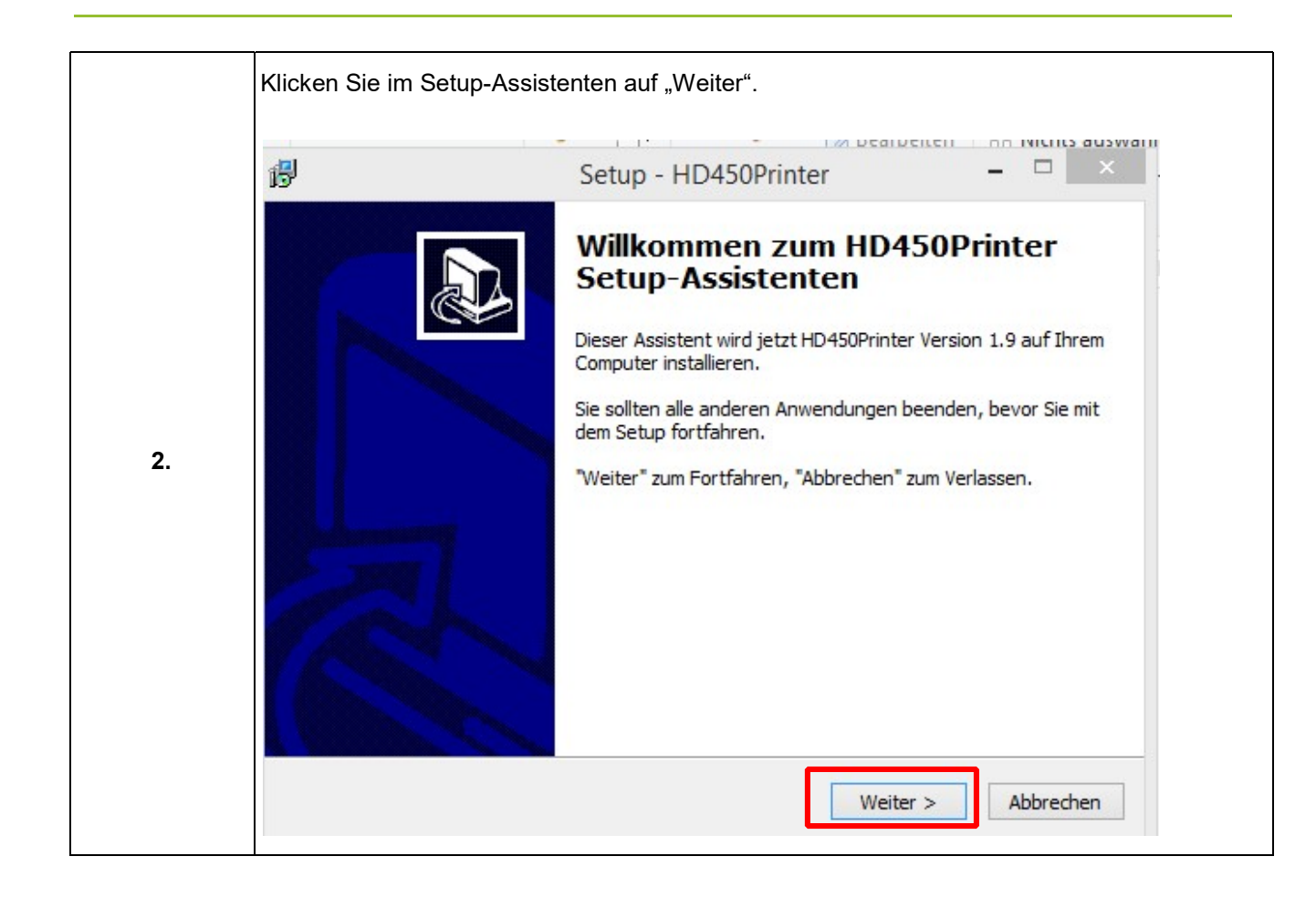

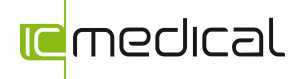

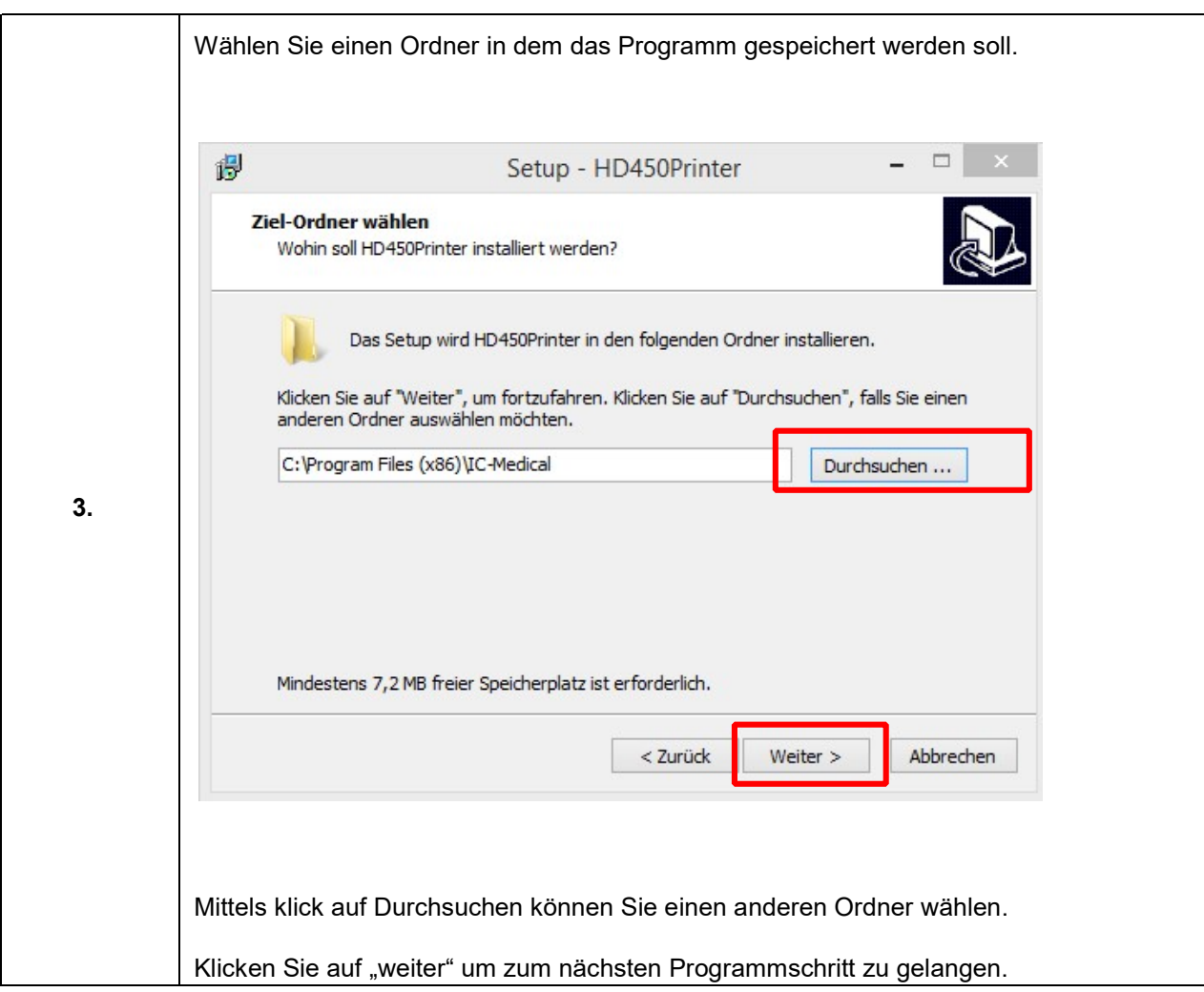

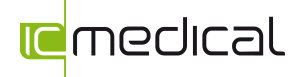

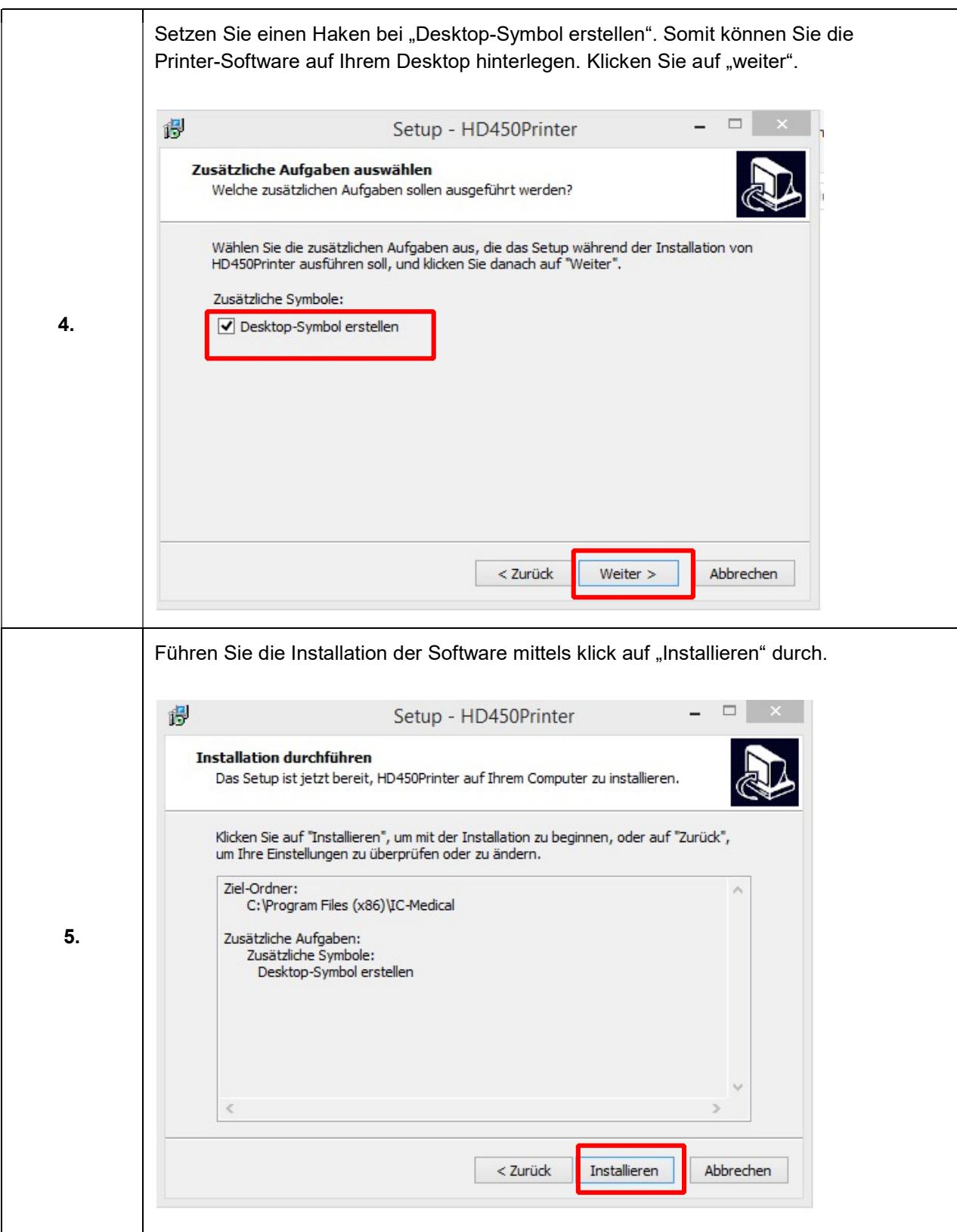

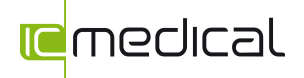

Anweisung Software Update IC-Medical-Printer für Thermodesinfektoren von IC Medical

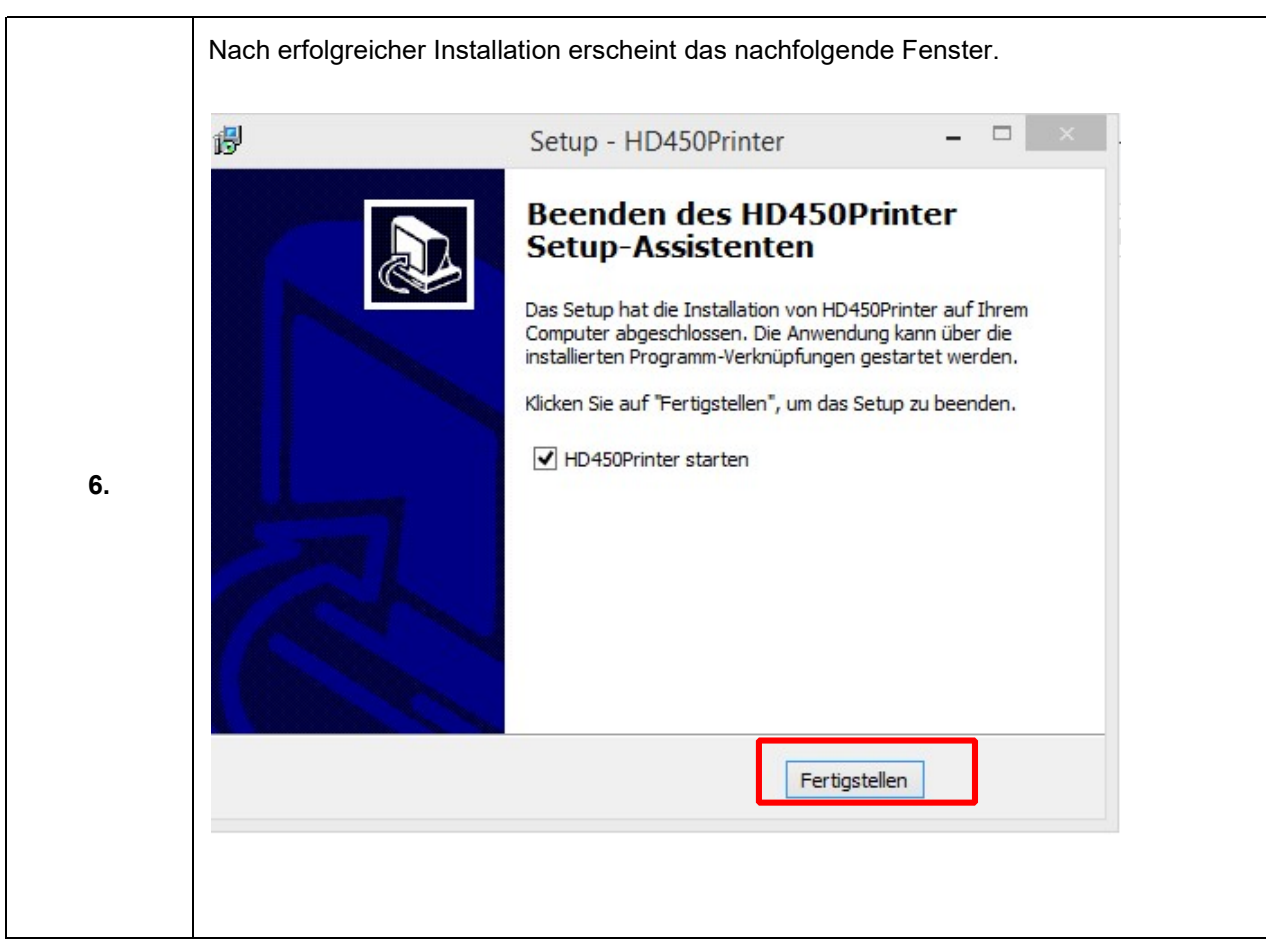

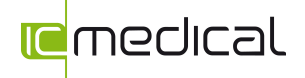

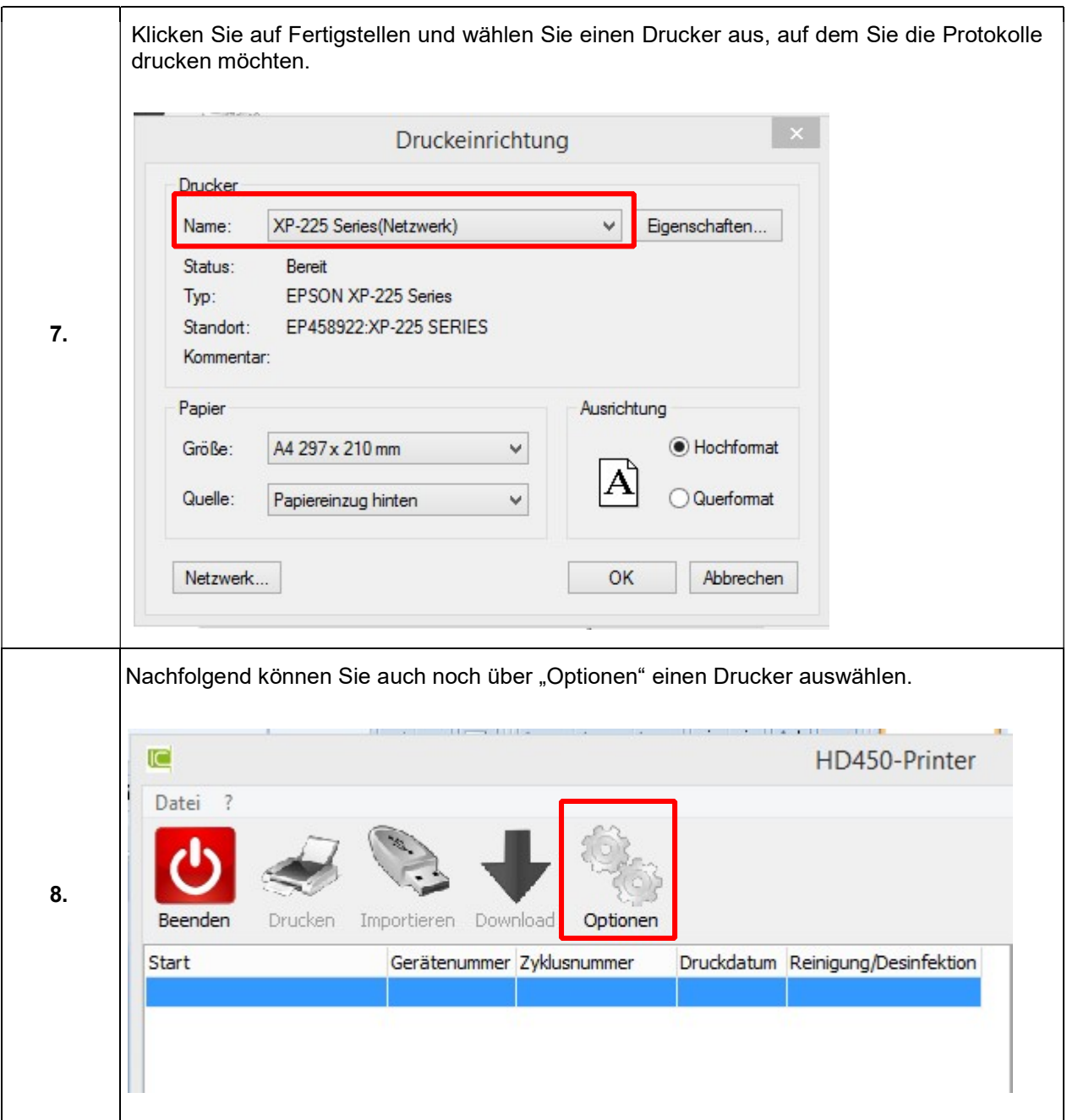

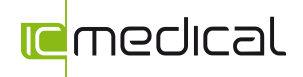

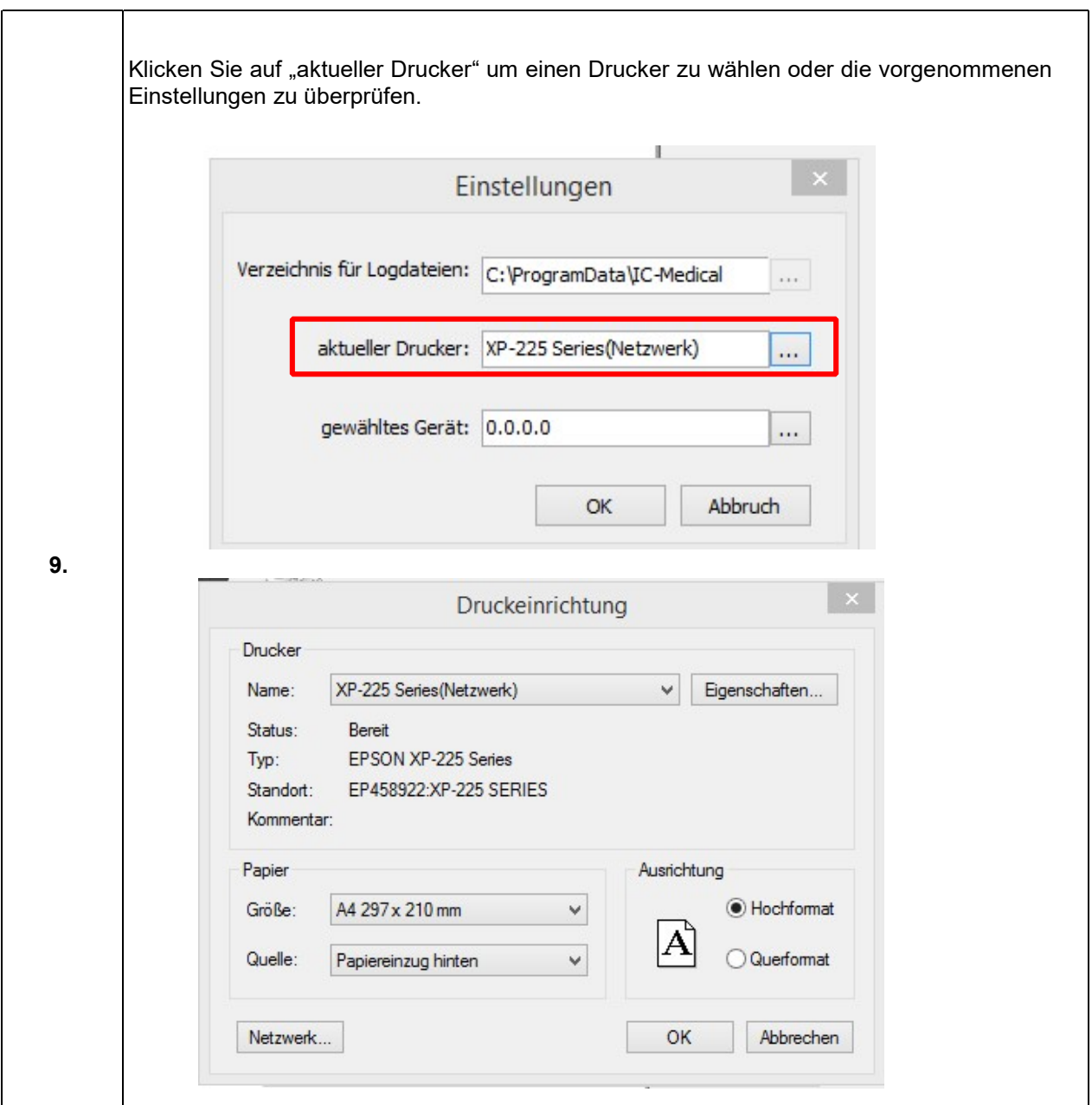

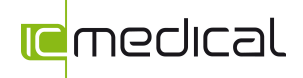

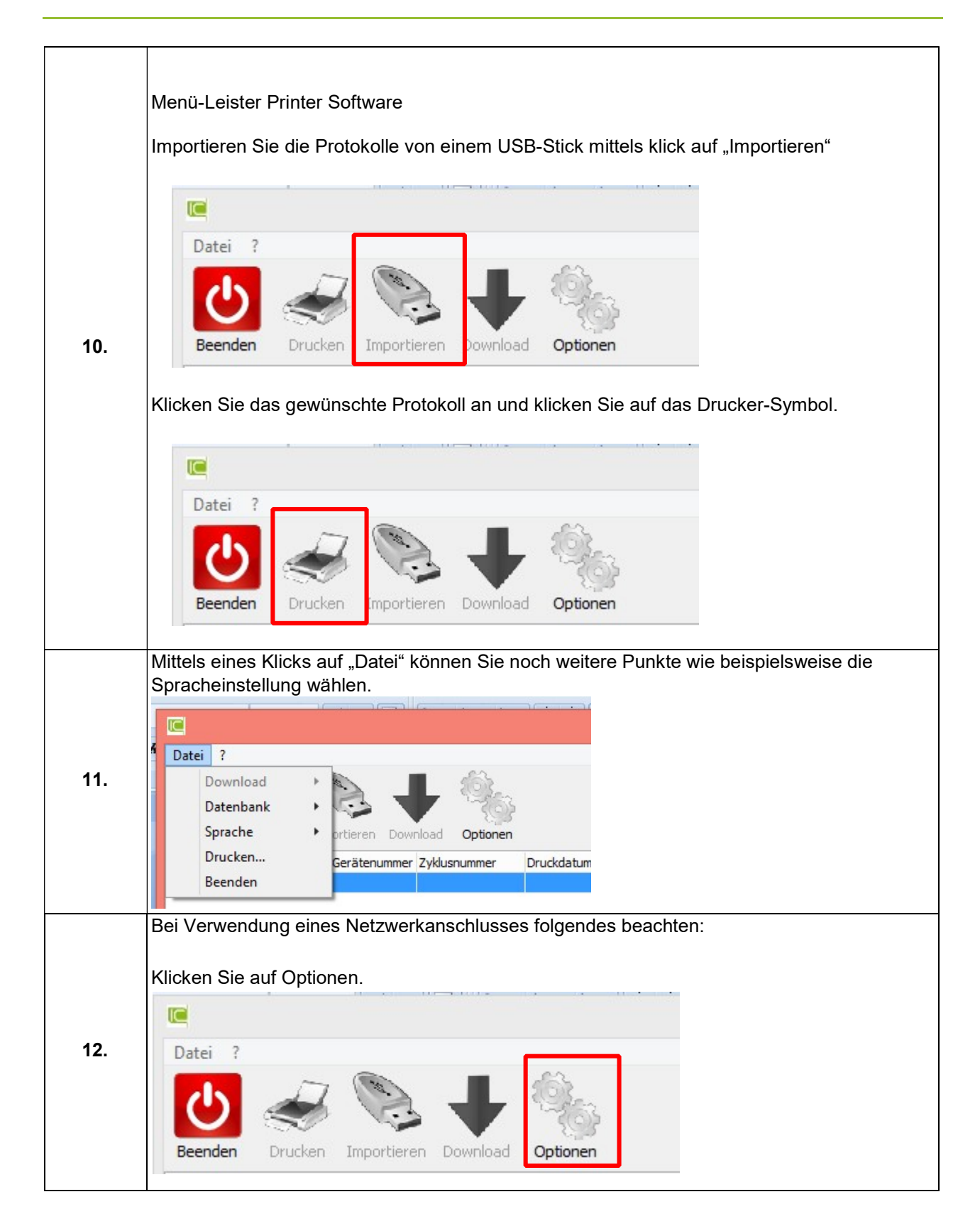

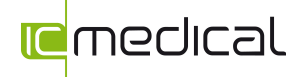

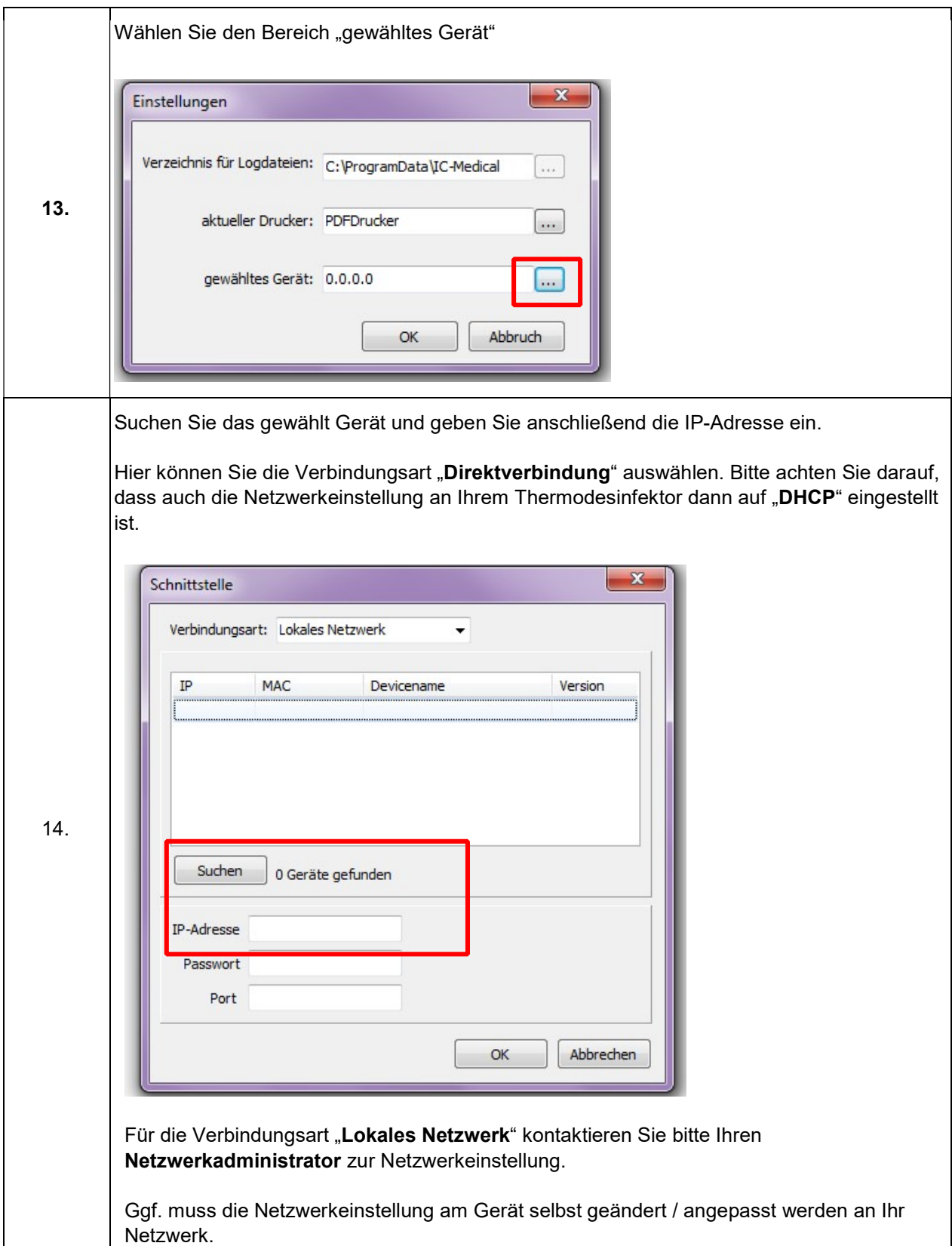

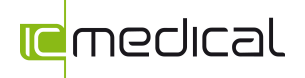

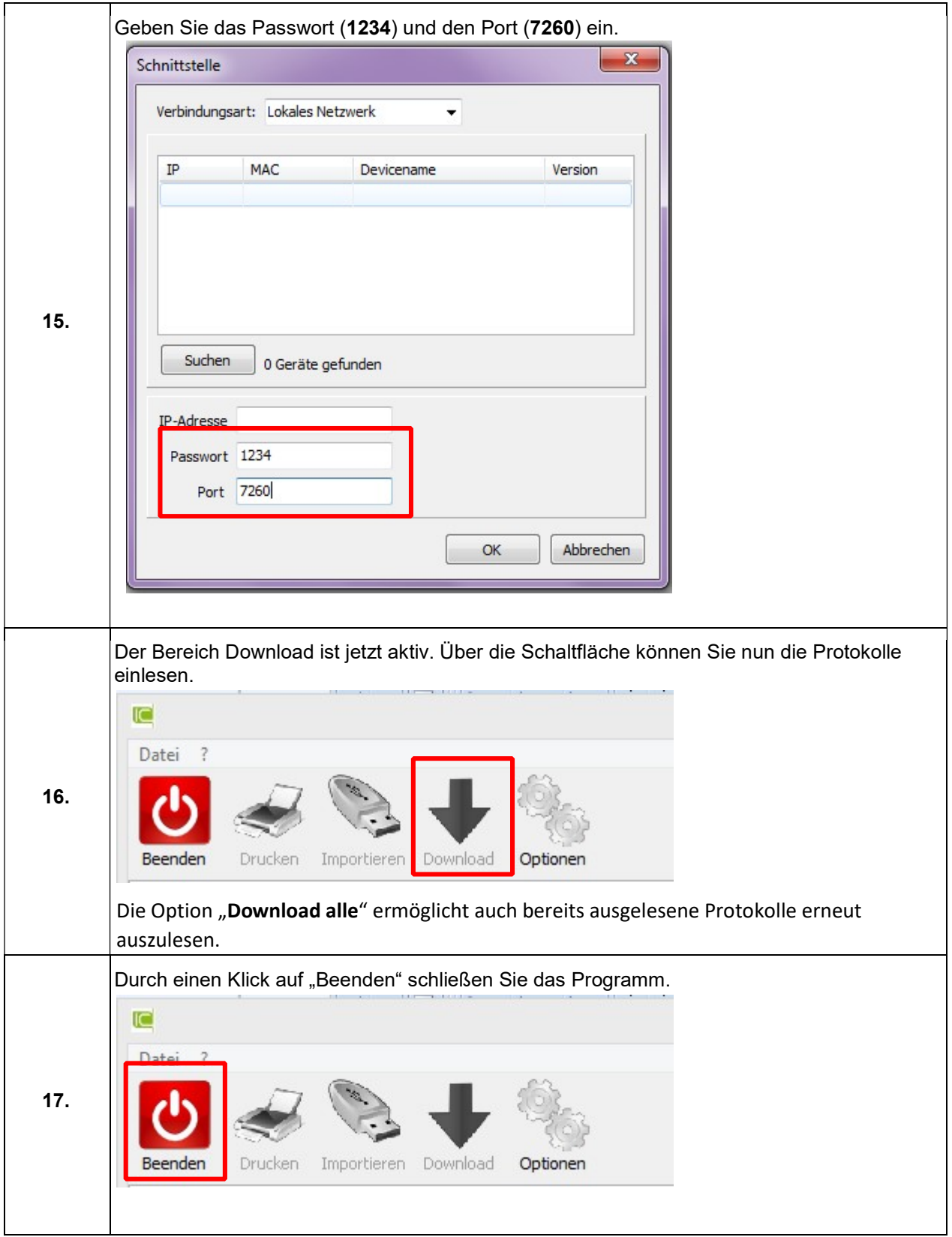

Ihr IC Medical-Team